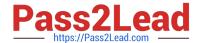

# P9530-039<sup>Q&As</sup>

IBM WebSphere MQ Technical Sales Mastery Test v2

# Pass IBM P9530-039 Exam with 100% Guarantee

Free Download Real Questions & Answers PDF and VCE file from:

https://www.pass2lead.com/p9530-039.html

100% Passing Guarantee 100% Money Back Assurance

Following Questions and Answers are all new published by IBM Official Exam Center

- Instant Download After Purchase
- 100% Money Back Guarantee
- 365 Days Free Update
- 800,000+ Satisfied Customers

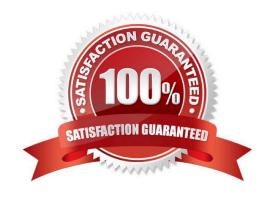

## https://www.pass2lead.com/p9530-039.html

2024 Latest pass2lead P9530-039 PDF and VCE dumps Download

### **QUESTION 1**

If a .NET program using WebSphere MQ wishes to communicate with a Java program using WebSphere MQ, which of the following is NOT true?

- A. The Java program can use the WebSphere MQ classes for Java.
- B. The .NET program can use the WebSphere MQ classes for .NET.
- C. The Java program can use the WebSphere MQ classes for JMS.
- D. The .NET program can use the WebSphere MQ classes for NMS.

Correct Answer: D

#### **QUESTION 2**

Which topic string is NOT valid for a subscribing application to get all messages about fresh fruit if a topic tree exists with the following topic hierarchy: deli/firesh; deli/tinned/nuts; deli/tinned/meat?

- A. deli
- B. deli/+/fruit
- C. deli/fresh/fruit
- D. deli/#

Correct Answer: A

#### **QUESTION 3**

In order to write messages to a queue what operation must be done first?

- A. Connect to the queue
- B. Verify queue is empty
- C. Set the queue to read/write mode
- D. Open the queue

Correct Answer: D

### **QUESTION 4**

To write a message to a WebSphere MQ v7 queue, which of the following MQI API calls is NOT a required step of the application programming code?

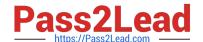

# https://www.pass2lead.com/p9530-039.html

2024 Latest pass2lead P9530-039 PDF and VCE dumps Download

|   |    | _ | _      | _ |    |    |
|---|----|---|--------|---|----|----|
| Α | NΛ | n | $\sim$ | n | NI | NЛ |
|   |    |   |        |   |    |    |

- B. MQPUT
- C. MQSET
- D. MQOPEN

Correct Answer: C

# **QUESTION 5**

What commands are used to start and stop MQ tracing?

- A. mqtrace and mqstop
- B. trace and endtrace
- C. strmqtrc and endmqtrc
- D. traceon and traceoff

Correct Answer: C

<u>P9530-039 PDF Dumps</u> <u>P9530-039 VCE Dumps</u>

P9530-039 Practice Test